# Mémento du langage C

**Compiler** (= produire un exécutable)

- Tout en un: gcc -Wall -Wextra -g aze.c -o aze
- (1) compilation:  $\gcd$  -Wall -Wextra -g -c aze.c
- $\bullet$  (2) édition de liens: gcc aze.o toto.o -o prog

 $Pr\acute{e}$ -processeur (= cherche/remplace automatique)

/\* bloc de commentaires \*/ // Commentaire jusqu'à la fin de ligne #include <libmodule.h> #include "usermodule.h" #define TAILLE 512 #define  $MAX(a, b)$   $((a)>(b)?(a):(b))$ 

**Blocs d'instructions** ( $=$  morceaux de programme) expression;  $\frac{1}{1}$  instruction { instructions ... } // bloc if (expression) {bloc} if (expression) {bloc} else {bloc} switch (expression) { case constante1: instructions ... break; case constante2: instructions ... break; default: instructions... } while  $(expression)$  {bloc} for (init ; condition; increment)  ${block}$ 

```
do {bloc } while (cond ) // rarement utile
break; // termine le bloc (boucle ou switch)
continue: // prochaine itération
return expr ; // la fonction retourne la valeur
```
Structure des programmes (= contenu des fichiers)

- Fichiers d'entête: que des déclarations ©, #include, #define, prototypes fctions globales
- $\bullet$  Fichiers d'implém: déclarations et implémentations ©, #include, #define, prototypes fctions statiques, définition des fonctions
- Fichier principal: comme implem  $+$  fonction main int main(int argc, char\*\* argv)

Identificateurs  $(=$  noms de variables et fonctions)

- Lettre suivie par des lettres ou chiffres ou souligné  $[a-zA-Z]$ [a-zA-ZO-9]\*
- $\bullet$  Mots réservés : auto break case char const continue default do double else entry enum extern float for goto if int long register return short signed sizeof static struct switch typedef union unsigned void volatile while

Déclarations, initialisations et prototypes<br>int  $i = 0$ ; char  $c = \sqrt{n}$ ; char  $c = \sqrt{n}$ ;  $char*$  str = "hello"; char buf [BUFSIZ]; double  $x = 3.14$ ; char\*  $p = NULL$ ; double values  $[MAX] = \{1, 2, 3\};$ typedef enum { FALSE, TRUE } bool\_t; typedef struct keyval { char\* key; unsigned int val; } keyval\_t; keyval\_t klist[ ] =  ${$ {"NSW", 0},  ${$  "Vic", 5}}; void compute\_ranking(int from); Exemples de littéraux  $($  - valeurs de variables)

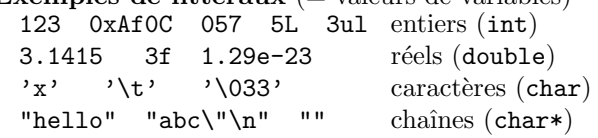

# Séquences d'échappement (dans les chaînes)

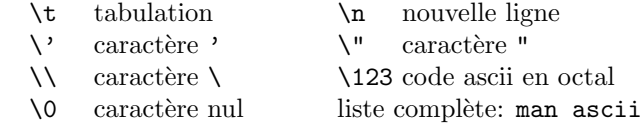

# Taille des types (en fonction de l'architecture)

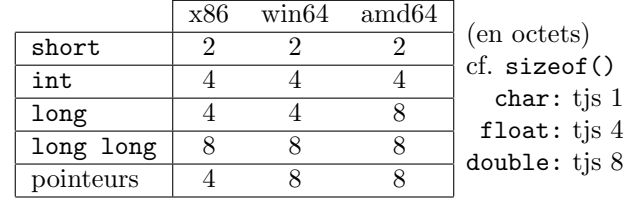

#### Portée et durée de vie des identificateurs

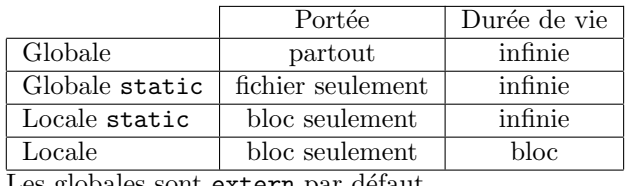

Les globales sont extern par defaut.

# Bibliothèque standard: #include <stdlib.h><br>atoi(s) atof(s) Chaîne vers int ou dou

Chaîne vers int ou double  $abs(n)$  val absolue rand() nb pseudo-aléatoire malloc(n) calloc(1,n) Alloue *n* octets  $realloc(p,n)$  Redimensionne p free(p) Libère bloc exit(n) Termine prog (code n)

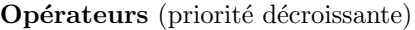

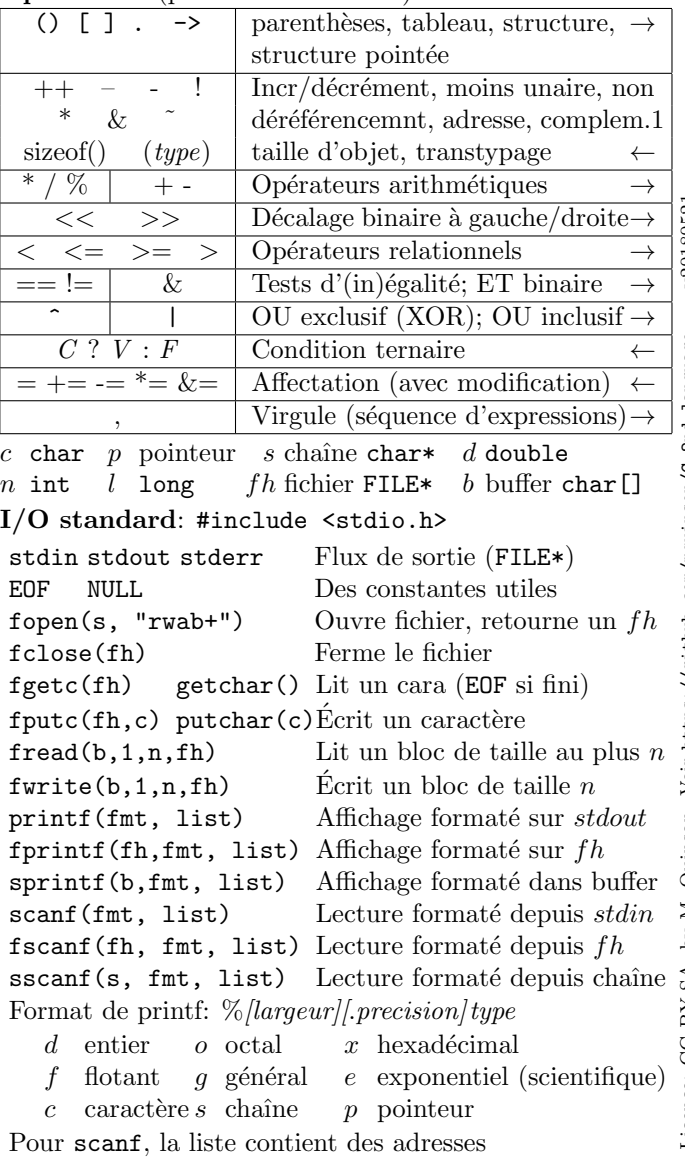

# Utiliser des chaînes: #include <string.h>

strlen(s) longueur (sans le  $\setminus 0$ ) strcmp(s1,s2) compare.  $1: \leq_{lex}$   $0:==_{lex}$   $-1:>=_{lex}$ strcpy(d,s) copie d←s strcat(d,s) ajout d←ds strchr(s,c) cherche c strstr(s,s2) cherche  $s2$  $strtok(s,delim)$  Découpe s en tokens

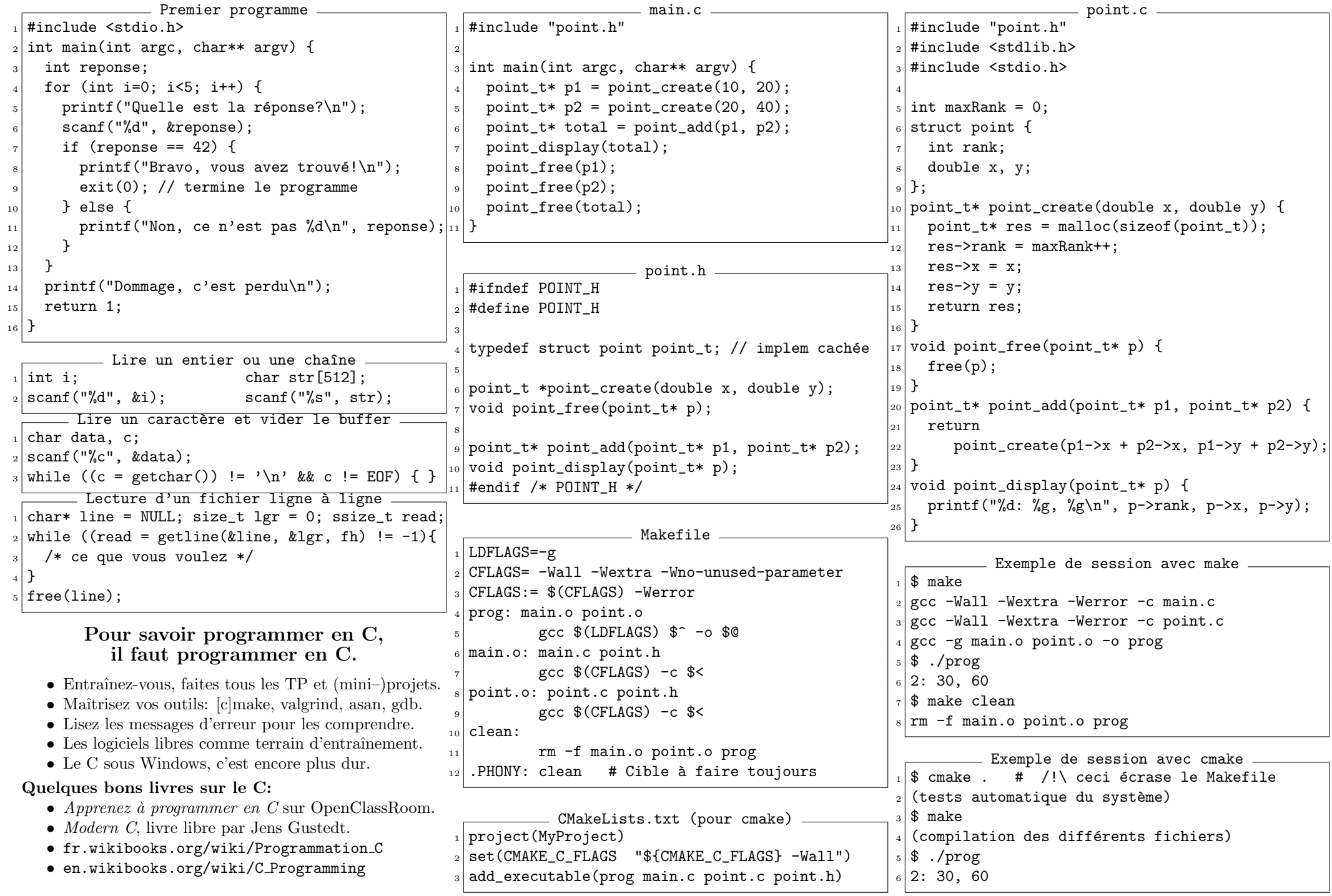